# **Prepare-se para decolar! Descubra o Cassino Foguete e ganhe alto! | Reivindique meu bônus de pontos na bet365**

**Autor: symphonyinn.com Palavras-chave: Prepare-se para decolar! Descubra o Cassino Foguete e ganhe alto!** 

# **Prepare-se para decolar! Descubra o Cassino Foguete e ganhe alto!**

Você está pronto para uma experiência de cassino online emocionante e lucrativa? Se você está procurando uma maneira divertida e empolgante de ganhar dinheiro, o **cassino foguete** é a solução perfeita!

Com o **cassino foguete**, você pode desfrutar de uma experiência de jogo única e inovadora, com gráficos impressionantes e uma jogabilidade viciante. Mas antes de embarcar nessa aventura espacial, vamos entender o que torna o **cassino foguete** tão especial.

## **O que é o cassino foguete?**

O **cassino foguete** é um jogo de cassino online que se tornou um dos favoritos dos brasileiros. A premissa é simples: você aposta em Prepare-se para decolar! Descubra o Cassino Foguete e ganhe alto! um foguete que decola e, quanto mais alto ele voa, maior o seu multiplicador de ganhos.

Mas cuidado! Se o foguete explodir antes de você sacar seus ganhos, você perde tudo.

### **Por que o cassino foguete é tão popular?**

Existem vários motivos para o **cassino foguete** ser tão popular:

- **Jogabilidade rápida e emocionante:** A ação acontece em Prepare-se para decolar! Descubra o Cassino Foguete e ganhe alto! tempo real, com cada decolagem do foguete trazendo uma nova chance de ganhar.
- **Multiplicadores de ganhos altos:** Você pode ganhar muito dinheiro em Prepare-se para decolar! Descubra o Cassino Foguete e ganhe alto! pouco tempo, com multiplicadores que podem chegar a milhares de vezes o seu investimento inicial.
- **Fácil de entender:** As regras do **cassino foguete** são simples de entender, mesmo para jogadores iniciantes.
- **Disponível em Prepare-se para decolar! Descubra o Cassino Foguete e ganhe alto! vários cassinos online:** Você pode encontrar o **cassino foguete** em Prepare-se para decolar! Descubra o Cassino Foguete e ganhe alto! diversos cassinos online confiáveis, como a **Cunbet**, **BET6K** e **KTO**.

### **Como jogar cassino foguete?**

Para começar a jogar **cassino foguete**, siga estes passos:

1. **Escolha um cassino online confiável:** Existem vários cassinos online que oferecem o **cassino foguete**, como a **Cunbet**, **BET6K** e **KTO**. Certifique-se de escolher um cassino com boa reputação e licença válida.

- 2. **Crie uma conta:** Registre-se no cassino online escolhido e faça um depósito.
- 3. **Encontre o jogo do cassino foguete:** Procure o jogo do **cassino foguete** na seção de cassino ao vivo ou jogos de mesa.
- 4. **Faça sua Prepare-se para decolar! Descubra o Cassino Foguete e ganhe alto! aposta:** Escolha o valor que deseja apostar e clique no botão "apostar".
- 5. **Acompanhe o foguete:** Observe o foguete decolando e subindo. Se ele explodir antes de você sacar seus ganhos, você perde tudo.
- 6. **Sacar seus ganhos:** Se o foguete atingir o seu multiplicador desejado, clique no botão "sacar" para garantir seus ganhos.

### **Dicas para jogar cassino foguete:**

- **Comece com apostas pequenas:** Não gaste mais do que você pode perder.
- **Defina um limite de perda:** Decida quanto você está disposto a perder antes de começar a jogar.
- **Tenha uma estratégia:** Existem várias estratégias que você pode usar para jogar **cassino foguete**. Pesquise e encontre uma que funcione para você.
- **Aproveite os bônus:** Muitos cassinos online oferecem bônus para novos jogadores, como a **Cunbet**, **BET6K** e **KTO**. Aproveite esses bônus para aumentar suas chances de ganhar.
- **Jogue com responsabilidade:** O **cassino foguete** é um jogo de azar, e é importante jogar com responsabilidade. Não deixe que o jogo afete sua Prepare-se para decolar! Descubra o Cassino Foguete e ganhe alto! vida pessoal ou financeira.

### **Quais são os melhores cassinos online para jogar cassino foguete?**

Existem vários cassinos online confiáveis que oferecem o **cassino foguete**. Aqui estão alguns dos melhores:

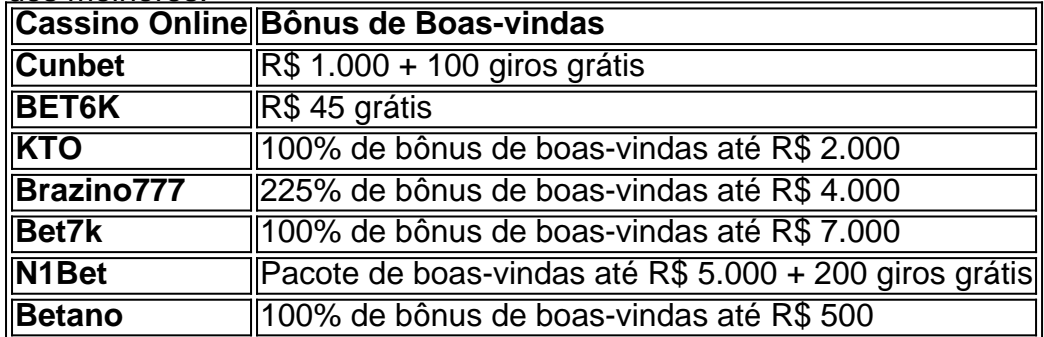

### **Conclusão**

O **cassino foguete** é uma experiência de jogo emocionante e lucrativa que pode ser apreciada por todos. Com a sua Prepare-se para decolar! Descubra o Cassino Foguete e ganhe alto! jogabilidade rápida e fácil de entender, multiplicadores de ganhos altos e disponibilidade em Prepare-se para decolar! Descubra o Cassino Foguete e ganhe alto! vários cassinos online confiáveis, o **cassino foguete** é uma ótima opção para quem busca uma experiência de jogo única e emocionante.

Lembre-se de jogar com responsabilidade e aproveitar os bônus oferecidos pelos cassinos online. Boa sorte e divirta-se!

# **Partilha de casos**

### Cazinho de Foguete: A Experiniçao de Apostar Com Minha Consciência

Em busca de emoções e oportunidades, eu me envolvi em Prepare-se para decolar! Descubra o Cassino Foguete e ganhe alto! um jogo do cassino de foguete que prometia uma experiência divertida. E não poderia estar mais enganado.

Como era minha primeira vez, eu fui à plataforma Cunbet, onde encontrou vários dos melhores cassinos online para apostar no jogo do foguete. A expectativa estava alta quando registraram-se e receberam a oferta de R\$6928,00.

Mas ao chegar em Prepare-se para decolar! Descubra o Cassino Foguete e ganhe alto! casa, eu percebi que tudo não passava de um jogo previsível. Eles me fizeram esperar por algo imprevisto, nada mais do que uma experiência lenta e frustrante. A chance parecia favorecer apenas os jogadores com anos de vocação no mundo dos cassinos.

Eu comecei a fazer as apostas enquanto olhava para o tempo, um tanto desanimado. Como se tivesse dito, esperava uma experiência surpreendente e emocionante, mas o jogo do foguete estava a me deixar entediado.

Então, eu resolvei buscar outra plataforma - BET6K - que prometia oferecer uma experiência mais atrativa para os jogadores inexperientes como eu. Infelizmente, era exatamente o mesmo cenário: um jogo de azar monotonoso e sem graça.

Agora, vendo a plataforma Cunbet novamente, percebo que eles realmente têm uma base sólida de jogadores confiáveis e experientes. As apostas rápidas e as opções para ganhos extras são boas o suficiente para garantir algum dinheiro. Mas é claro que eu jamais esperaria a mesma surpresa e emoção que procurava nas minhas primeiras horas de jogo.

Eu aprendi uma lição importante nesta experiência: jogos do cassino de foguete podem ser divertidos, mas apenas se você estiver realmente preparado para enfrentar a incrível tentação e a chance improvável. Além disso, jamais use o jogo como uma maneira para gastar todo seu dinheiro sem ter em Prepare-se para decolar! Descubra o Cassino Foguete e ganhe alto! mente as suas prioridades financeiras mais importantes.

**Conclusão: Nunca deixe que um jogo do cassino de foguete se aproveite da sua Prepare-se para decolar! Descubra o Cassino Foguete e ganhe alto! curiosidade e expectativas inesperadas. Entenda o risco antes de entrar nesse mundo onde a chance é igual para todos, independentemente de suas habilidades ou experiência. O cassino é um lugar cheio de tensão e emoções fortes que podem se tornar destrutivas caso não faça seu devido cuidado.**

Aprenda com esta história e tome decisões conscienciosas quando estiver divertindo-se com o cassino, ou você poderá acabar perdendo mais do que apenas suas economias.

# **Cazinho de Foguete # Caçadores de Fortuna # Risco e Oportunidade"**

# **Expanda pontos de conhecimento**

# **Perguntas e Respostas sobre Cassinos Online**

### **1. Quais são os melhores cassinos online para jogar com dinheiro real?**

Alguns dos melhores cassinos online para jogar com dinheiro real incluem Brazino777, Bet7k, N1Bet e Betano. Esses cassinos oferecem bônus de boas-vindas atraentes e uma variedade de jogos para escolher.

### **2. O que é o jogo do foguete e como ele funciona?**

O jogo do foguete, também conhecido como JetX, é um jogo de apostas em Prepare-se para decolar! Descubra o Cassino Foguete e ganhe alto! que um foguete subindo e o apostador ganha enquanto o foguete não explode. O participante aposta uma certa quantia na decolagem do foguete e um multiplicador na tela aumenta os ganhos quanto maior for o tempo de viagem do veículo.

### **3. Quais são os riscos envolvidos no jogo do foguete?**

Embora o jogo do foguete possa ser emocionante e lucrativo, há riscos envolvidos. O jogo é baseado na sorte e não há garantia de vitória. Além disso, é importante lembrar que o jogo pode ser viciante e é importante jogar com responsabilidade.

### **4. Quais são os melhores cassinos online para jogar?**

Alguns dos melhores cassinos online incluem bet365, Betano, Parimatch, 1xBet, EstrelaBet, Rivalo e Superbet. Esses cassinos oferecem uma variedade de jogos, bônus de boas-vindas e serviços de apoio ao cliente de alta qualidade.

## **comentário do comentarista**

#### **Dicas para jogar Cassino Foguete:**

- 1. Comece com apostas pequenas: Não gaste mais do que você pode perder.
- 2. Defina um limite de perda: Decida quanto você está disposto a perder antes de começar a jogar.
- 3. Tenha uma estratégia definida: Pesquise e encontre uma estratégia que funcione para você.
- 4. Aproveite os bônus: Utilize bônus oferecidos por novos jogadores em Prepare-se para decolar! Descubra o Cassino Foguete e ganhe alto! cassinos online como Cunbet.Com, BET6K.Com ou KTO.
- 5. Jogue com responsabilidade: Apesar de ser um jogo de azar, é importante jogá-lo com cuidado e evitar que afete sua Prepare-se para decolar! Descubra o Cassino Foguete e ganhe alto! vida pessoal ou financeira.

#### **Os melhores cassinos online para jogar Cassino Foguete:**

A seguir, estão alguns dos melhores cassinos online para o jogo de Cassino Foguete: **Cassino Online Bônus de Boas-vindas**

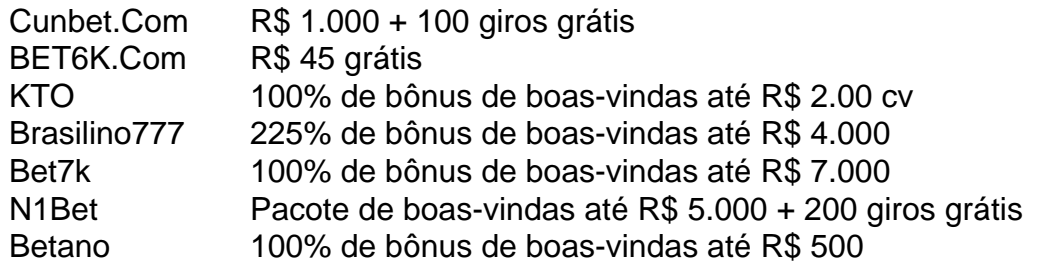

**Conclusão:** O Cassino Foguete é uma experiência divertida e lucrativa. Já que tem jogabilidade rápida, multiplicadores de ganhos altos e disponibilidade em Prepare-se para decolar! Descubra o Cassino Foguete e ganhe alto! vários cassinos online confiáveis, ele pode ser uma boa escolha para quem deseja um jogo único e aventureiro. Siga as dicas acima e divirta-se!

#### **Informações do documento:**

Autor: symphonyinn.com Assunto: Prepare-se para decolar! Descubra o Cassino Foguete e ganhe alto! Palavras-chave: **Prepare-se para decolar! Descubra o Cassino Foguete e ganhe alto! | Reivindique meu bônus de pontos na bet365** Data de lançamento de: 2024-11-07

#### **Referências Bibliográficas:**

- 1. [plataforma cassino online](/artigo/plataforma-cassino-online-2024-11-07-id-38885.pdf)
- 2. [betmotion R\\$20 grátis](/article/betmotion-R$20-gr�tis-2024-11-07-id-11738.pdf)
- 3. <u>[pixbet bet](/post/pix-bet---bet--2024-11-07-id-38182.pdf)</u>
- 4. <u>[pix futebol bet](https://www.dimen.com.br/aid-category-artigo/pix-futebol--bet--2024-11-07-id-38017.html)</u>